# **DIRTY DATA? CLEAN IT USING SAS AN INTRODUCTION TO DATA CLEANING PRINCIPLES**

CYP-C Research Champion Webinar August 11, 2017 Giancarlo Di Giuseppe, MPH Pediatric Oncology Group of Ontario

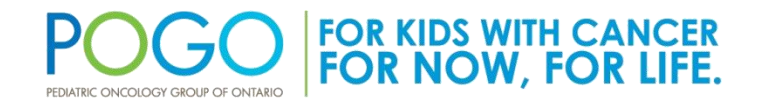

# **Outline**

- SAS overview and procedures revisited
- Fundamental principles to build a clean dataset
- Inclusion / exclusion criteria
- Visualizing data distributions
- Outliers
- Invalid or inconsistent character variables
- Dealing with missing data
- Creating data checkpoints

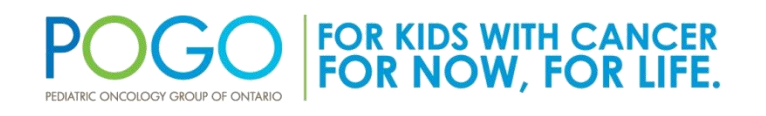

## SAS Overview - Revisited

- For our purposes only two major things you can do in SAS
	- DATA step Manipulate the data in some way
		- Reading in Data
		- Creating and Redefining Variables
		- Sub-Setting Data
		- Working with Dates
		- Working with Formats
	- PROCedure step
		- Analyze the data
		- Produce frequency tables
		- Estimate a regression model

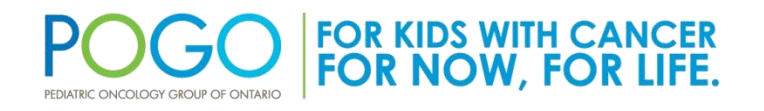

## SAS Procedures – Revisited

- SAS Procedures
	- PROC FREQ
	- PROC PRINT
	- PROC MEANS
	- PROC UNIVARIATE
	- PROC SORT
	- PROC CONTENTS

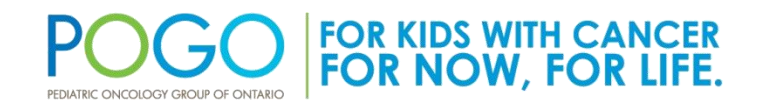

#### **PRINCIPLES FOR CLEANLINESS**

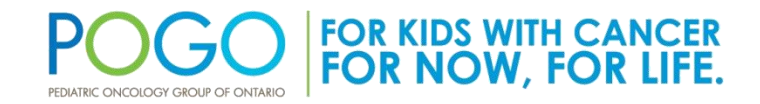

Healthcare innovation | Survivor care | Family assistance Population data | Policy development | Education | Research

### Understanding Your Dirty Data Source

- No database is initially ever "*clean*"
- Databases are not constructed with our own specific research questions in mind
- Researchers must be familiar with the purpose, how variables are captured and defined, and the structure of the database http://3rdsectorlabs.com/wp-content/uploads/2014/06/TSL-data-<br>shower.png

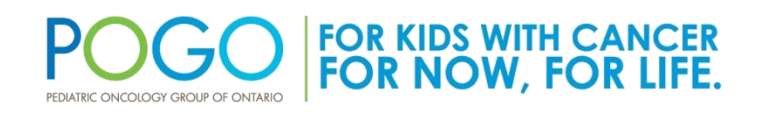

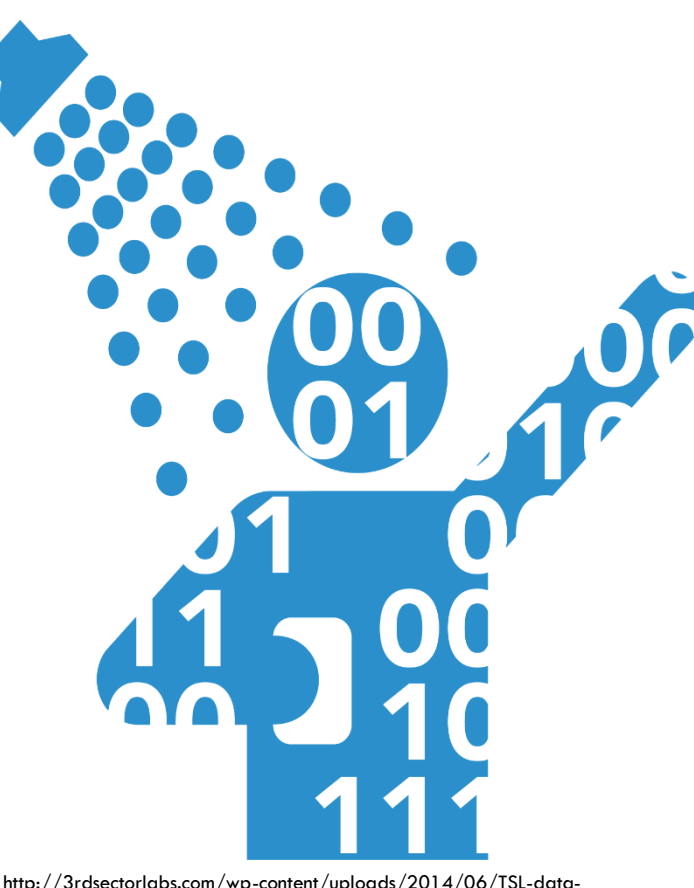

shower.png

# Having an Analysis Plan

- Having clean data requires a sound analysis plan
	- Envision what the analysis dataset will look like with all variables and formats before performing data cleaning
- Determine what your study population denominator is **before** you begin cleaning
	- Is it patient population? Is it number of total diagnoses (therefore, multiple dx's per patient is possible)? Or is it person-time? Etc.
	- Based on the research question!

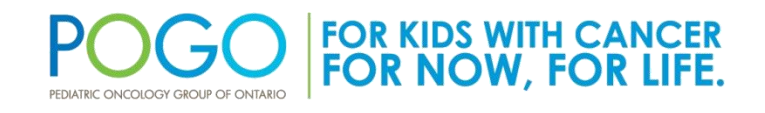

## Data Manipulation and Data Cleaning: A Simultaneous Process

- Data manipulation and data cleaning are not mutually exclusive, rather they go hand-in-hand!
- Both can (and should) be performed within a single DATA step

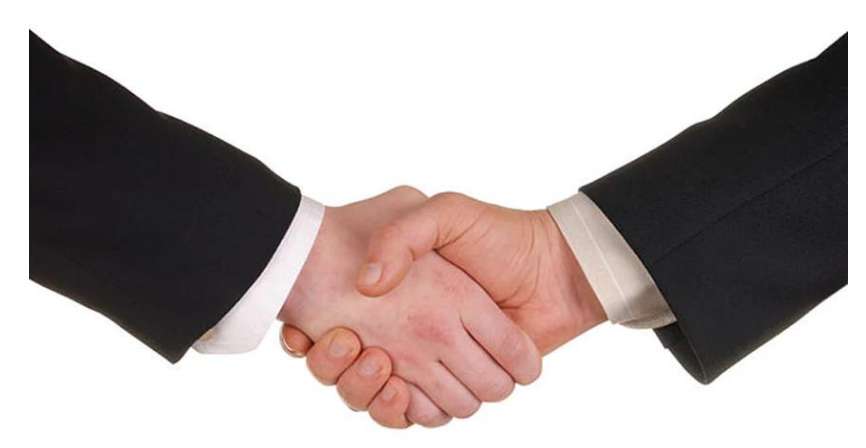

http://i.telegraph.co.uk/multimedia/archive/03219/handshake1\_3219777k.jpg

• Ensures efficient and easy to follow SAS programming

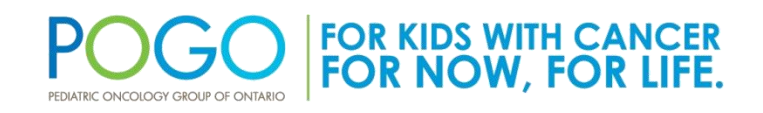

#### **SUB-SETTING YOUR DATA**

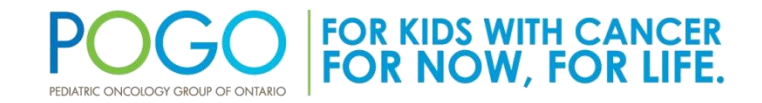

# Receiving Your Data Cut

• Typically data is requested with slightly more information than needed

– Allows for wiggle room if hypothesis change slightly

- No data cut is ever perfect – Data still needs to be cleaned
- Initial data cuts are never ready to be analyzed, they must first be cleaned

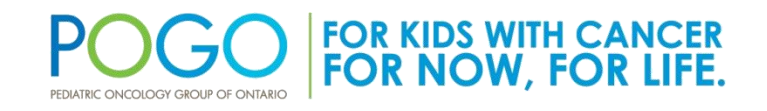

### Cleaning Using Inclusion & Exclusion Criteria

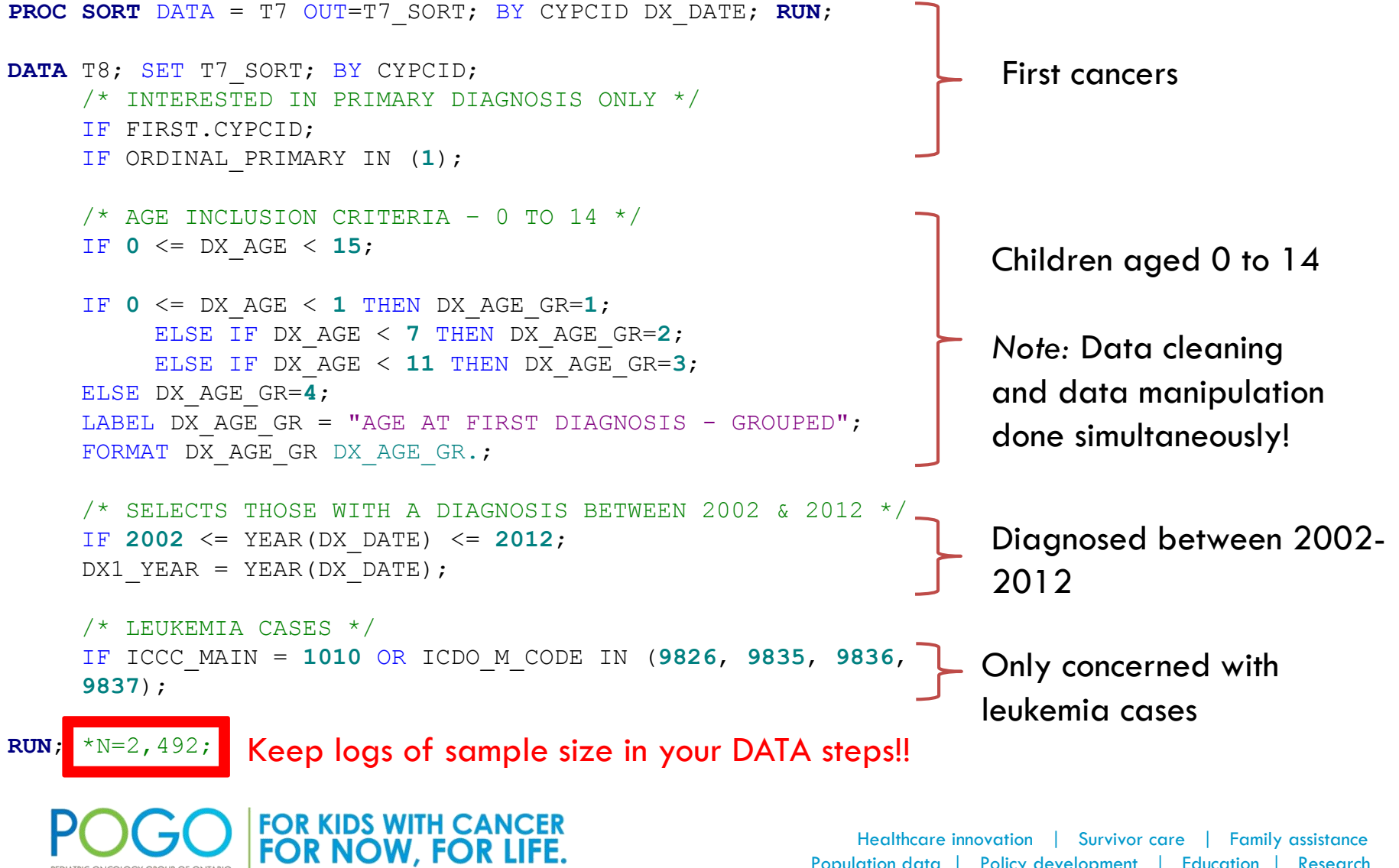

Population data | Policy development | Education | Research

#### **DATA DISTRIBUTION**

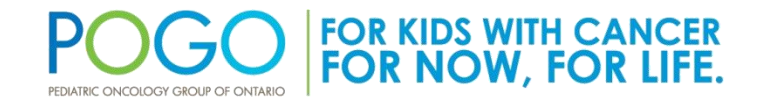

Healthcare innovation | Survivor care | Family assistance Population data | Policy development | Education | Research

## Recall From Last Session

- PROC FREQ produces frequency outputs
	- Can be used for numeric *or* character variables
	- Useful for counts and proportions
- PROC MEANS and UNIVARIATE produce outputs describing the data distribution for **numeric** variables

– Checkpoint for data distributions and normality

• PROC FREQ and PROC MEANS/UNIVARIATE are used in the first step of data cleaning to understand the data

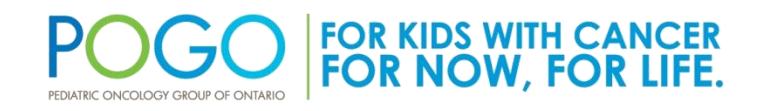

## Duplicate Entries

**PROC FREQ** DATA=T8 ORDER=FREQ; TABLE CYPCID /MISSING; **RUN**;

#### The FREQ Procedure

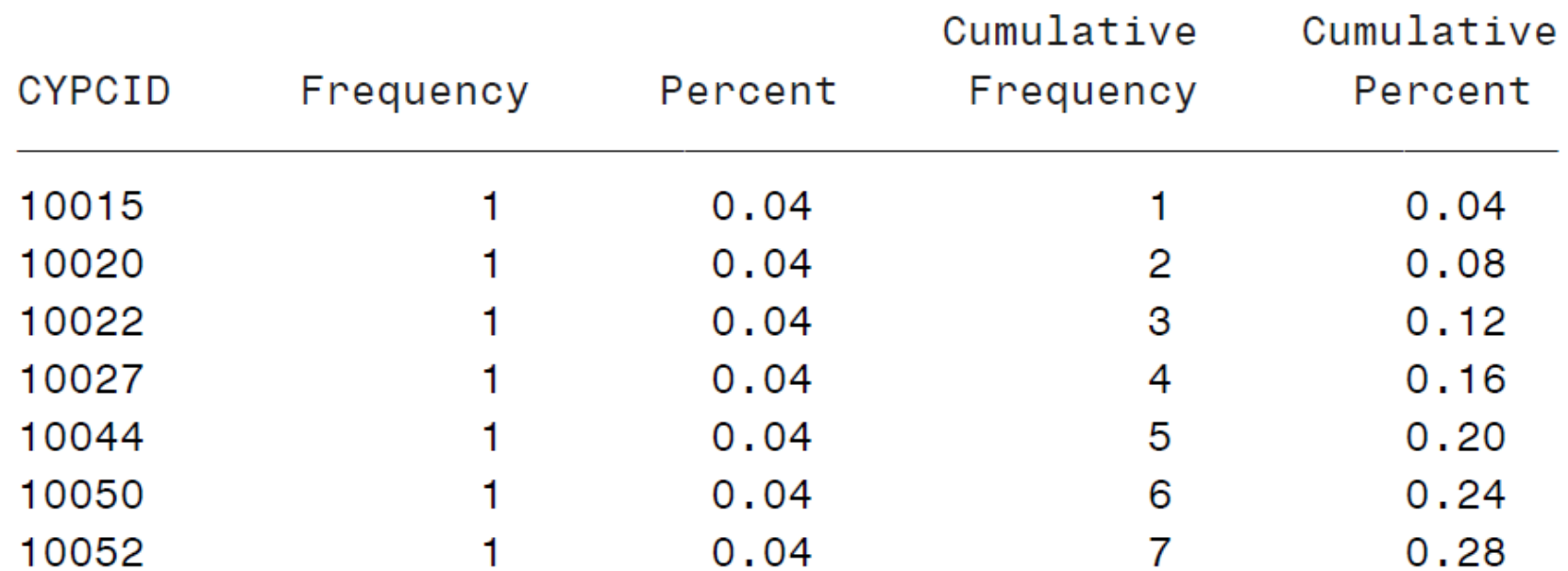

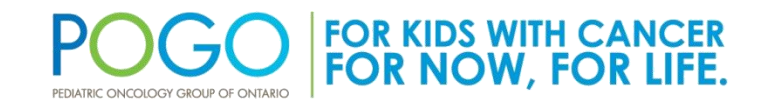

### Distribution of Continuous Data

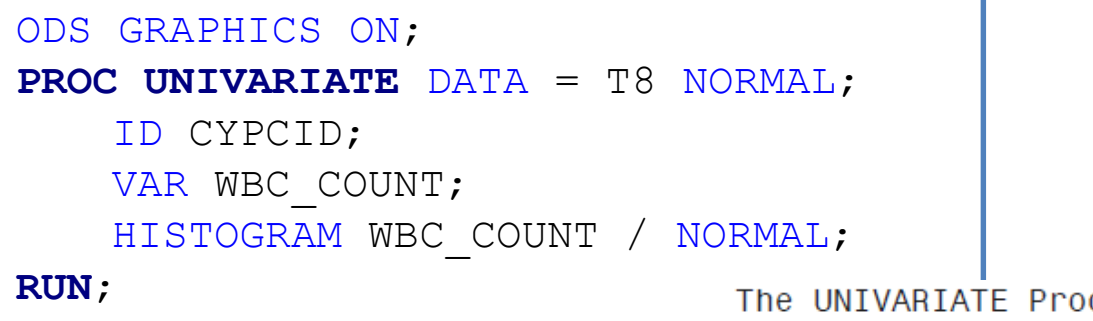

The UNIVARIATE Procedure Variable: wbc count

#### **Moments**

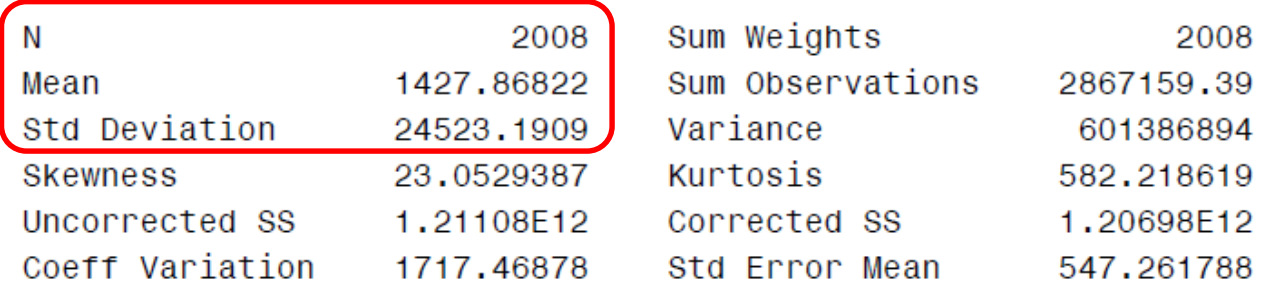

#### Basic Statistical Measures

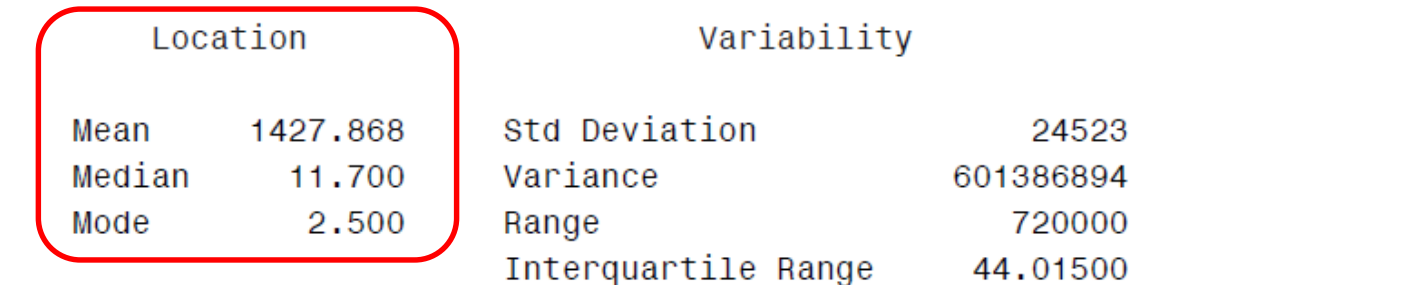

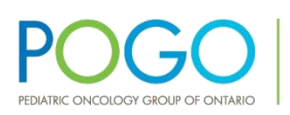

## Distribution of Continuous Data II

Tests for Normality

| Test                                                       |    |                                                                  | --Statistic--- -----p Value------ |          |
|------------------------------------------------------------|----|------------------------------------------------------------------|-----------------------------------|----------|
| Kolmogorov-Smirnov<br>Cramer-von Mises<br>Anderson-Darling | D. | 0.498938<br>$W-Sq$ 163.6925<br>A-Sq $758.7259$ Pr > A-Sq <0.0050 | Pr > D<br>$Pr > W-Sq < 0.0050$    | < 0.0100 |

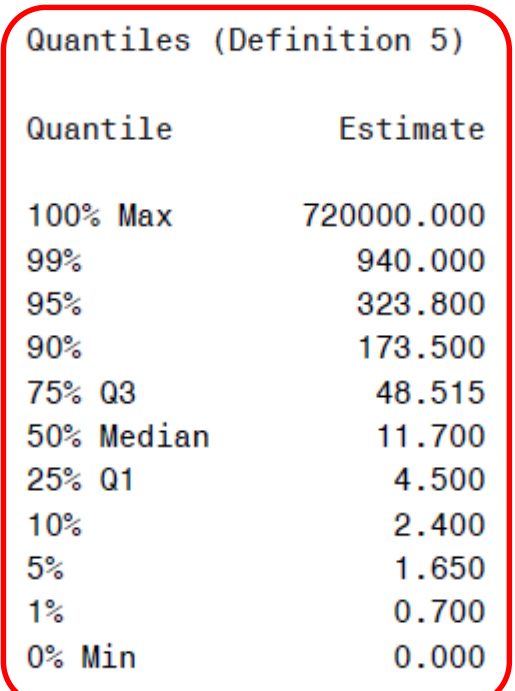

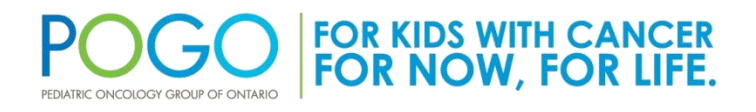

### Distribution of Continuous Data III

The UNIVARIATE Procedure Variable: wbc count

#### Extreme Observations

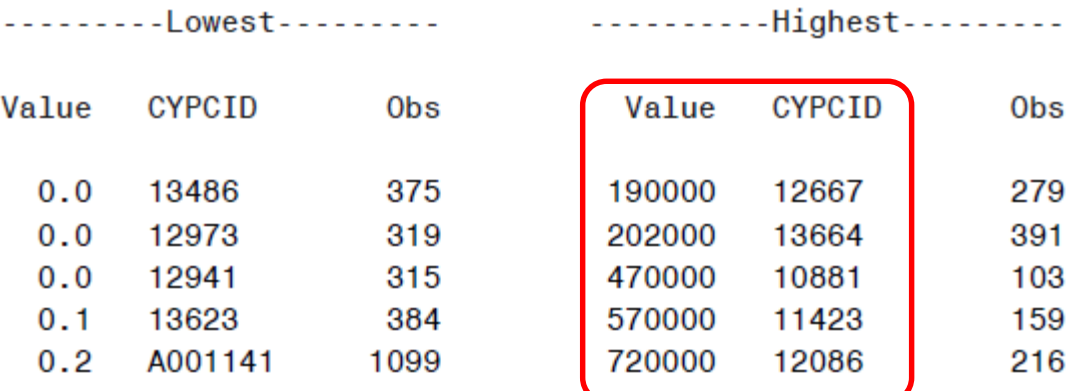

**Missing Values** 

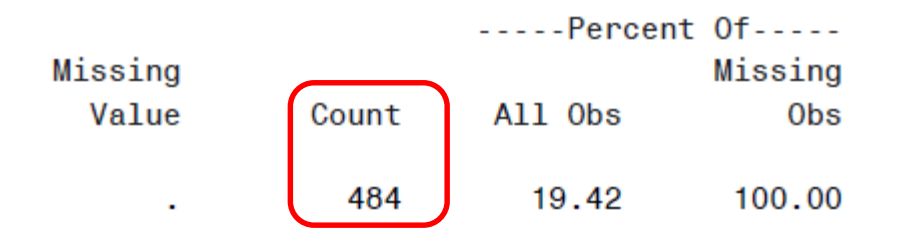

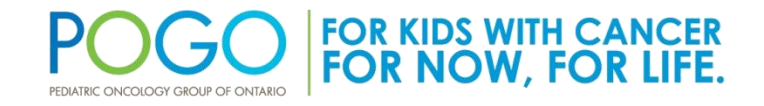

## Normality of Continuous Data

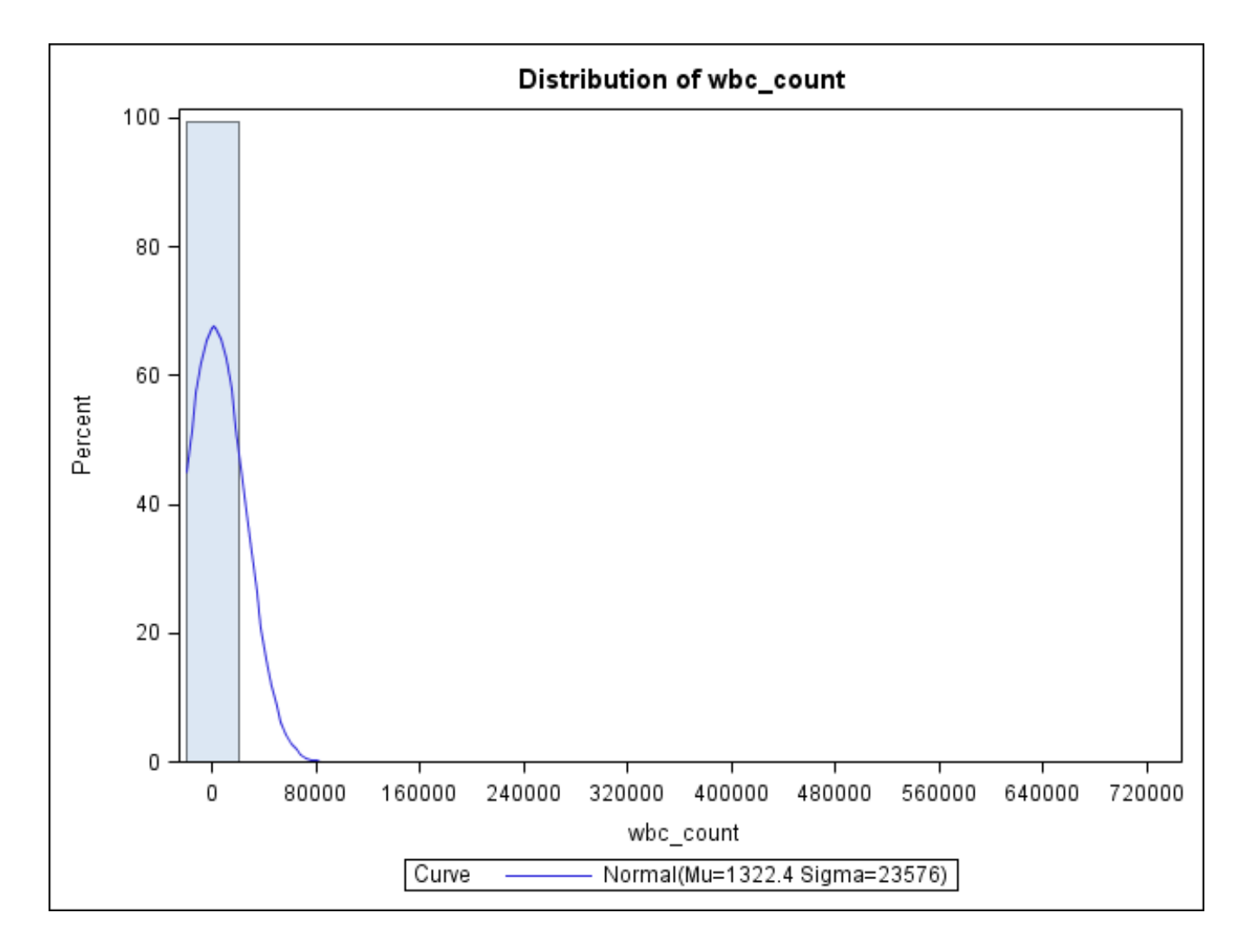

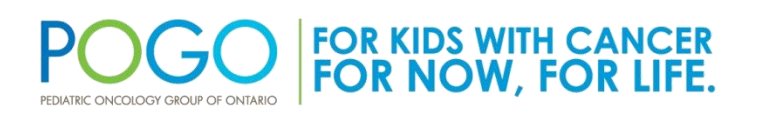

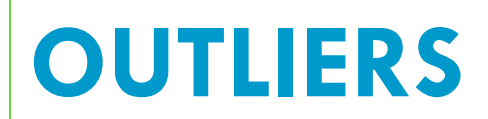

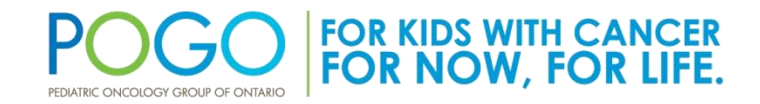

Healthcare innovation | Survivor care | Family assistance Population data | Policy development | Education | Research

# Dealing With Outliers

- If there are many outliers, these will introduce bias in your study
- Many options to handle these skewed data: – Median + IQR instead of mean
	- Use a logical range of values and assign any outlier the upper bound of the range
	- Categorize your data based on the distribution or clinically meaningful ranges
- Whichever approach used should be justified!

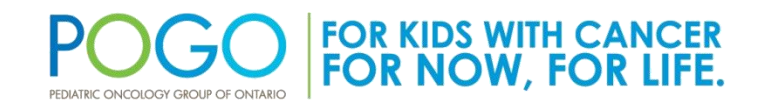

## Dealing With Outliers II

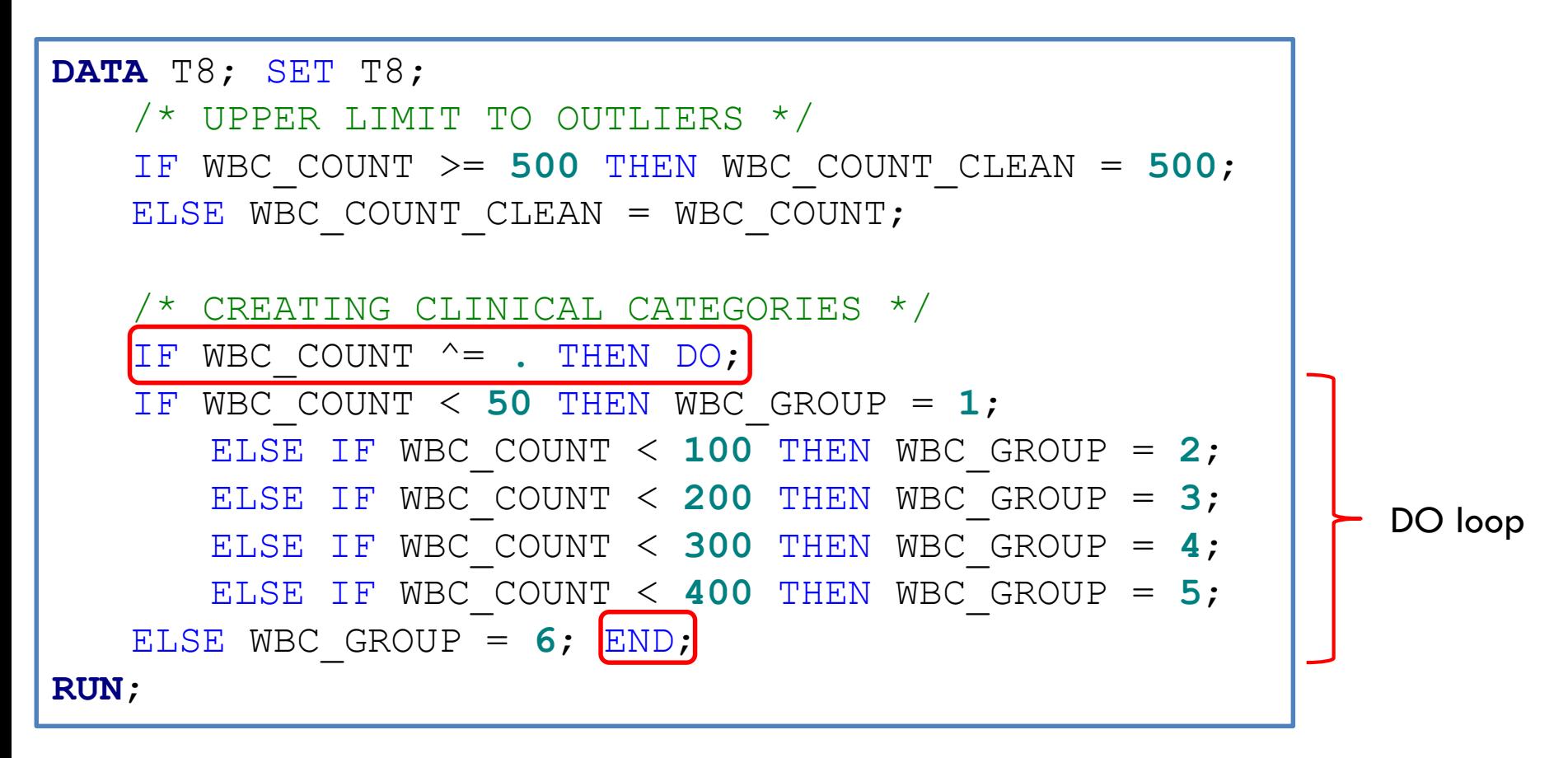

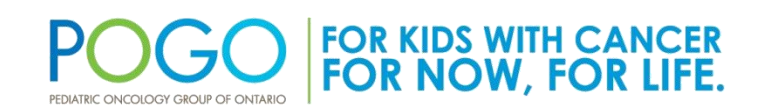

## Dealing With Outliers III

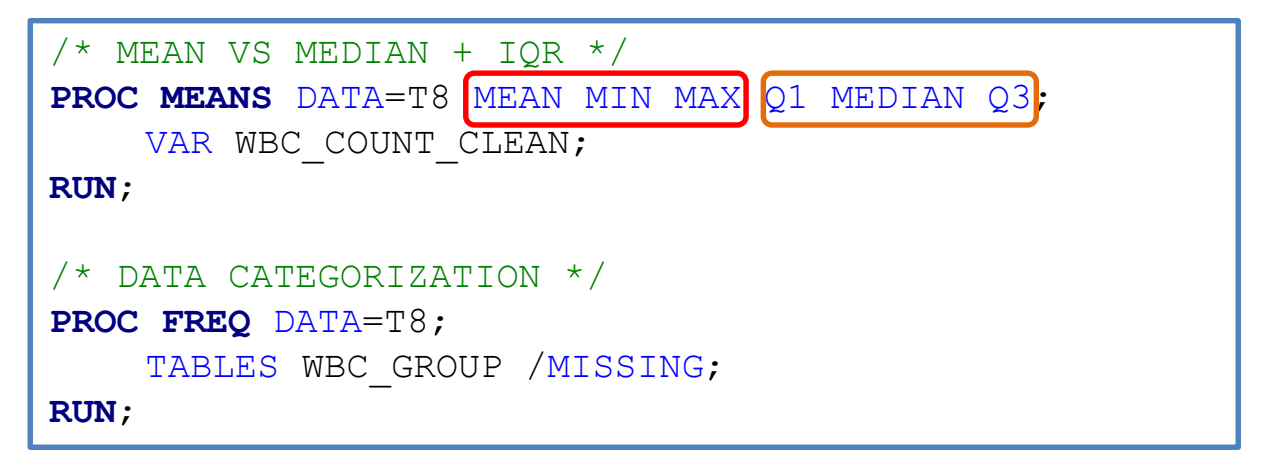

#### Analysis Variable : WBC COUNT CLEAN

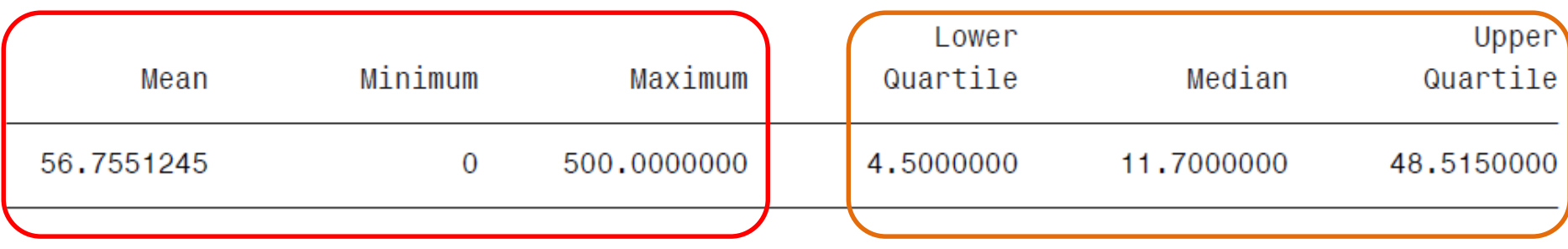

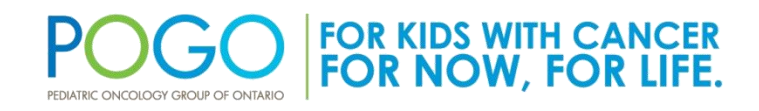

## Dealing With Outliers III

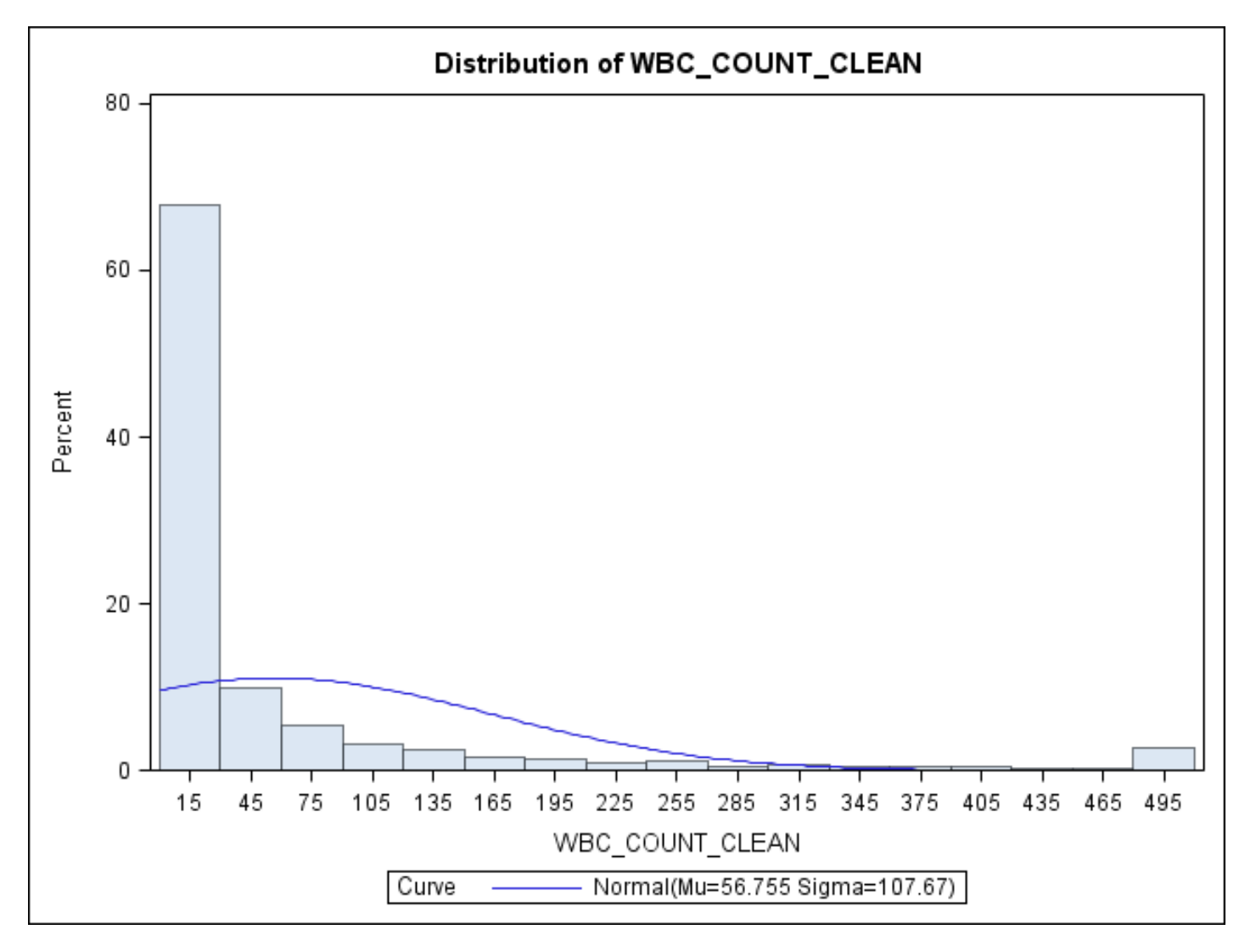

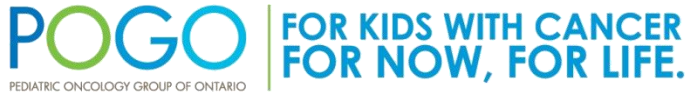

## Dealing With Outliers III

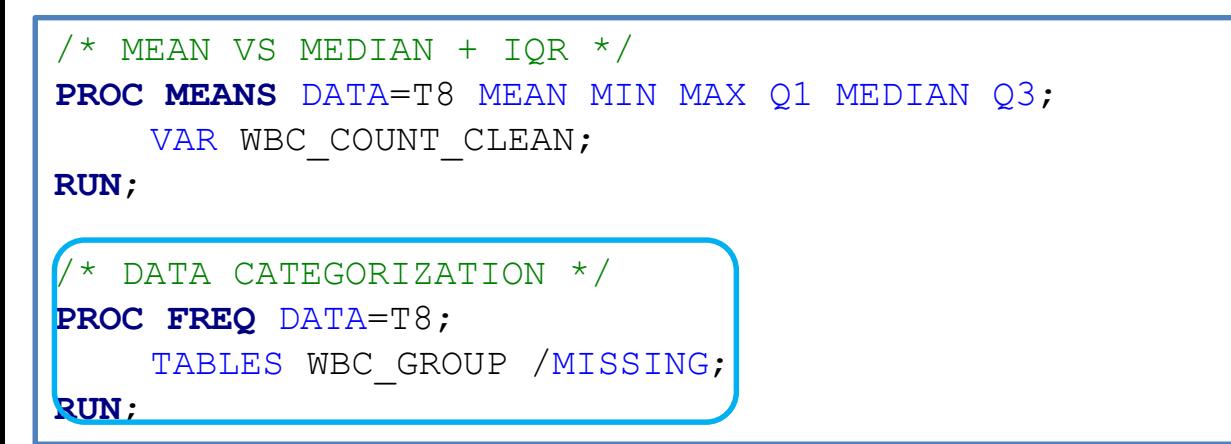

The FREQ Procedure

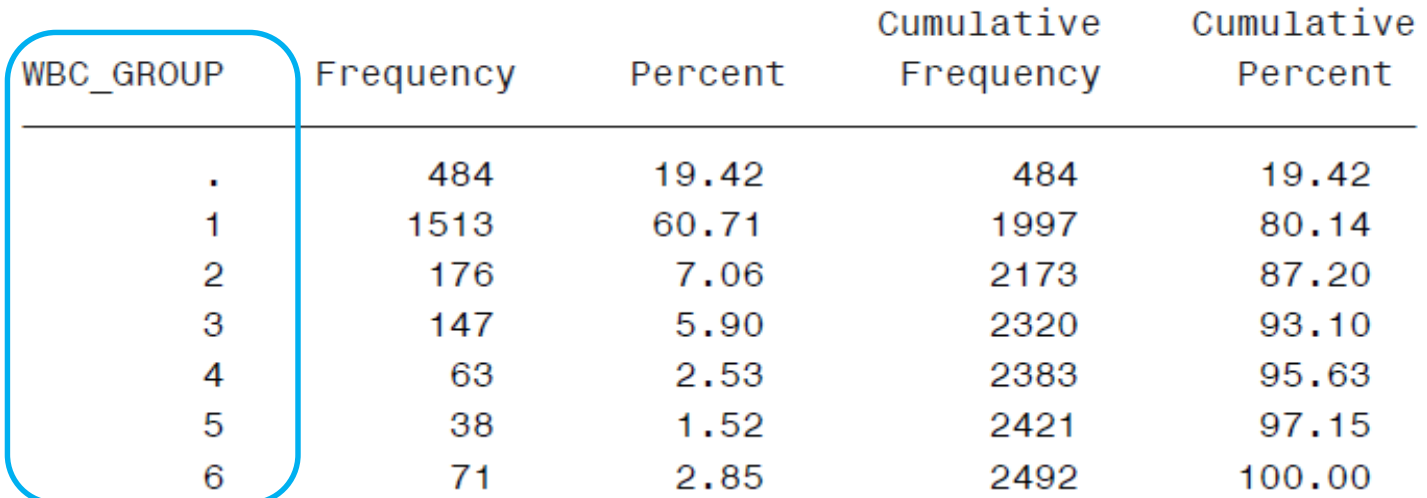

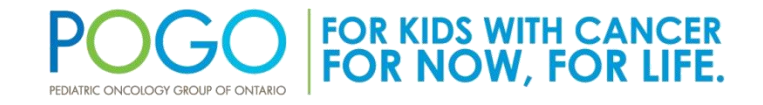

#### **CLEANING CHARACTER VARIABLES**

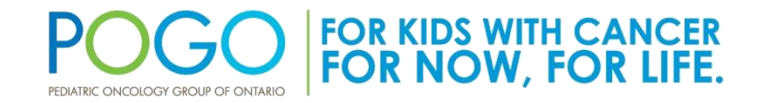

## CApITOLIzATioN Matters!

**PROC FREQ** DATA=T8; TABLES PROTOCOL NAME; **RUN**;

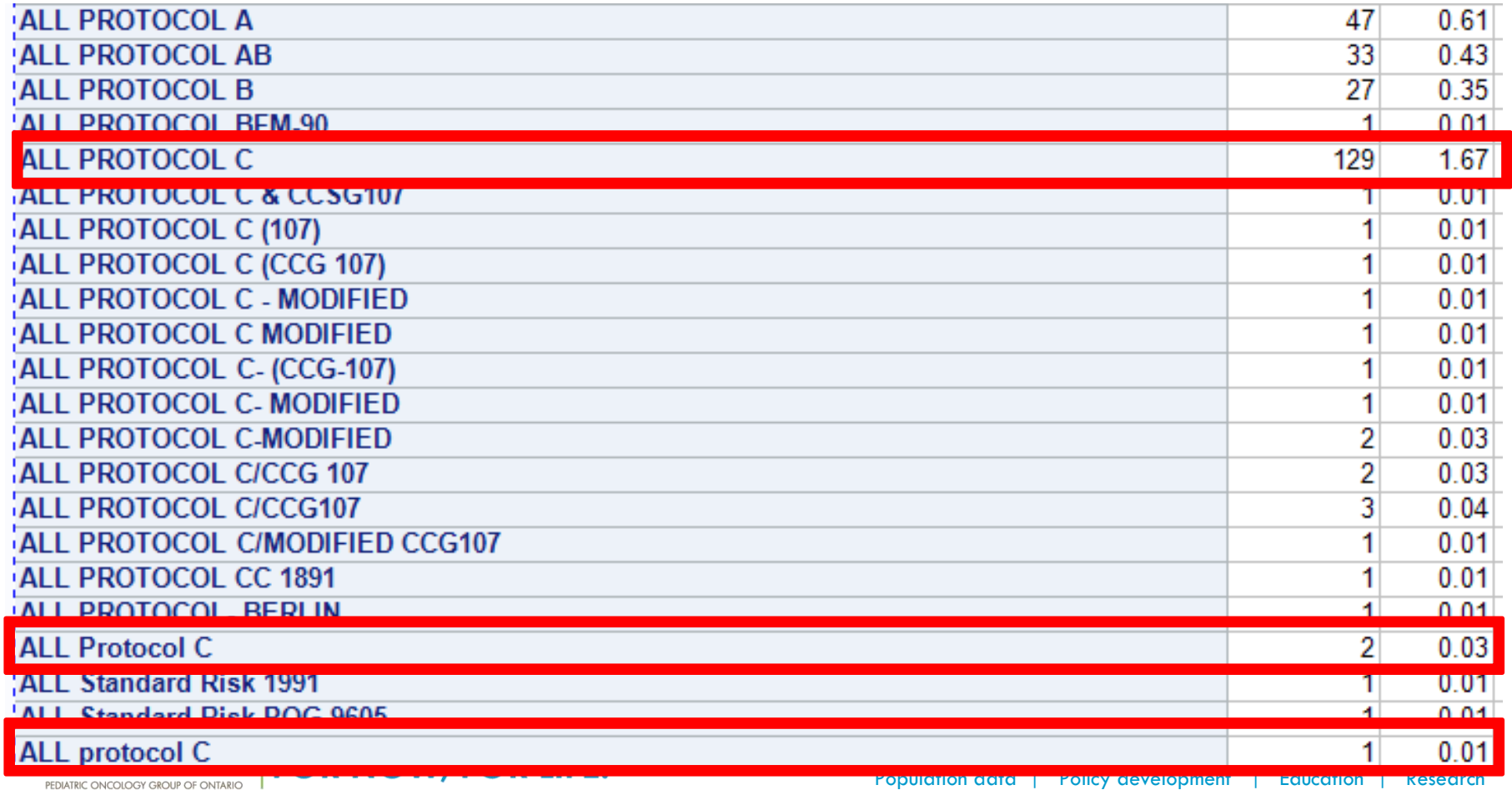

#### CAPITOLIZATION Matters! Use UPCASE

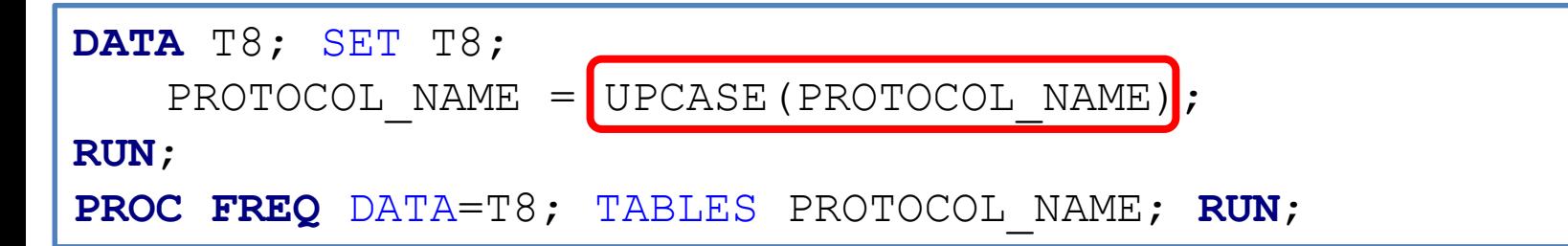

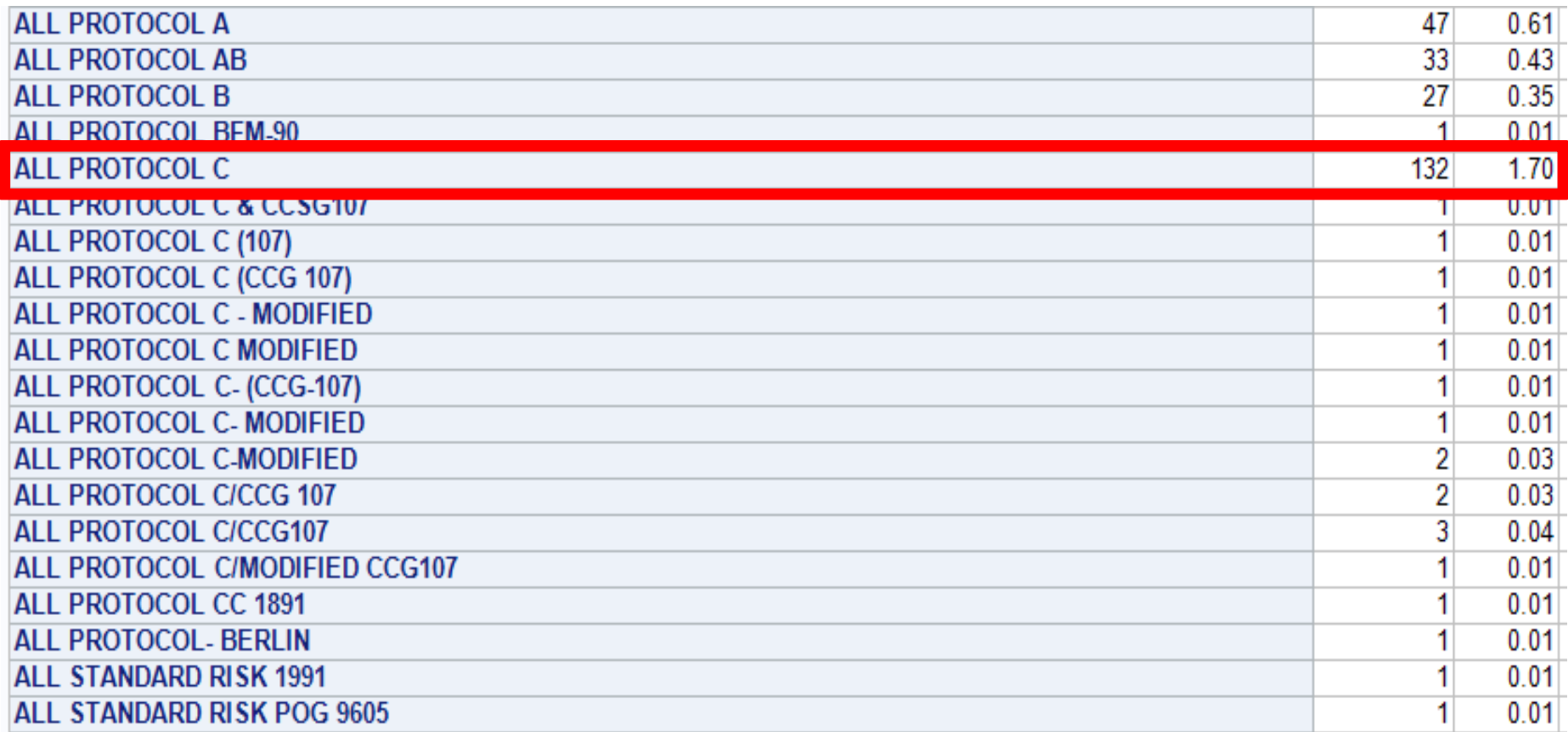

## FINDing, Cleaning, and Manipulating

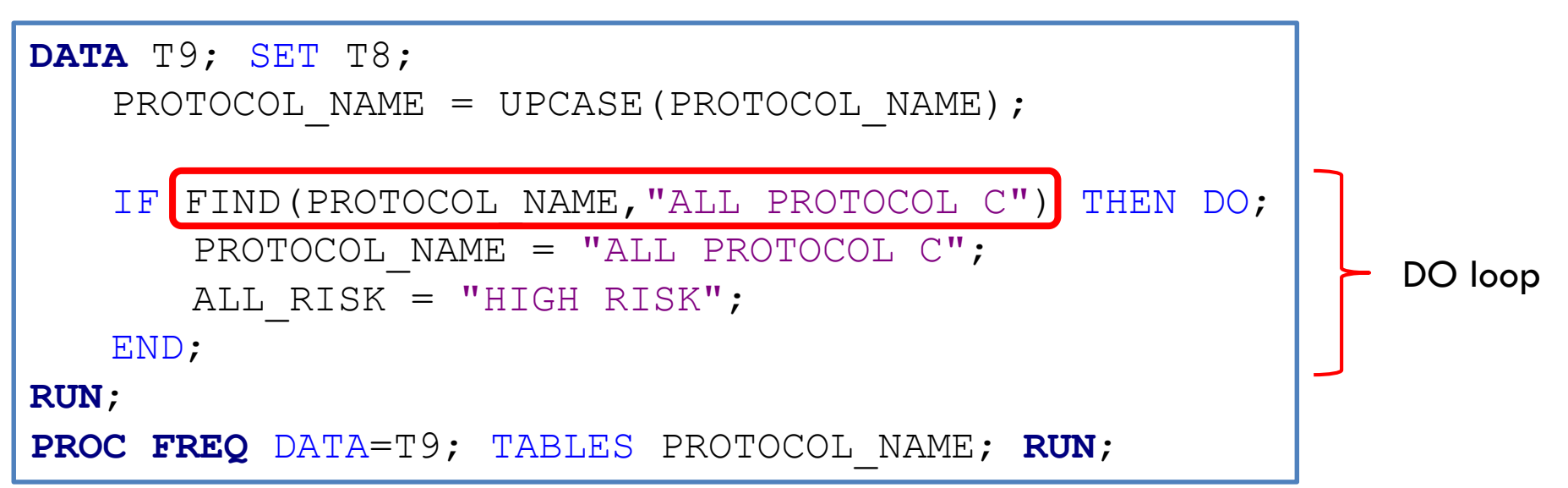

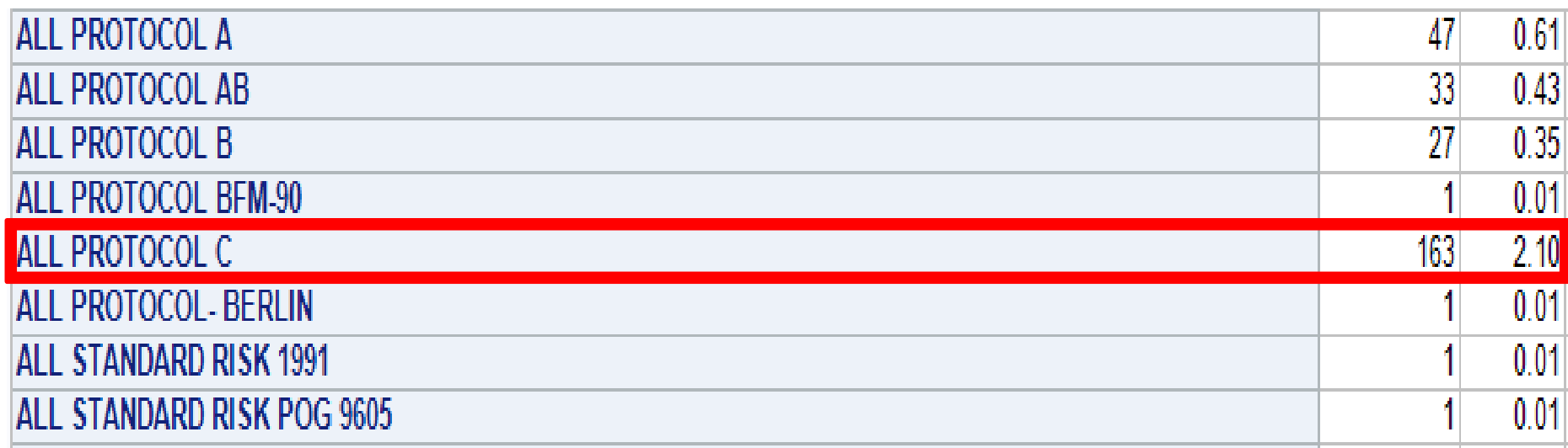

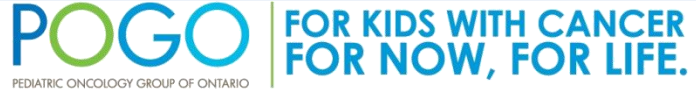

Healthcare innovation | Survivor care | Family assistance Population data | Policy development | Education | Research

## Use Caution When Searching Text

- When performing character search functions in SAS, be wary of the phrase being used
- Can lead to errors in data cleaning
- Searched term should be unique enough to prevent unwanted matches
- If "ALL PROTOCOL B" was searched using FIND(), then the BFM-90 protocol would have been misclassified as Protocol B

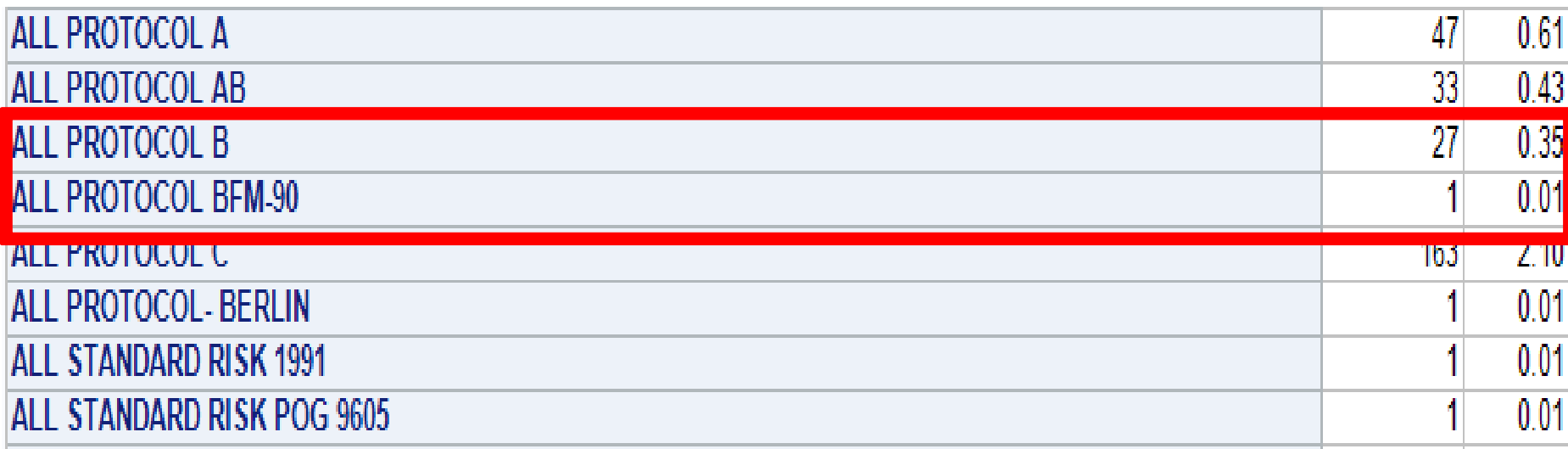

#### **MISSING DATA**

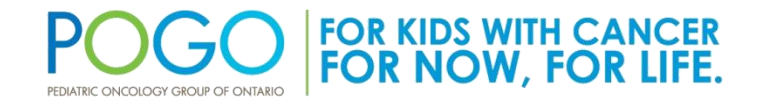

Healthcare innovation | Survivor care | Family assistance Population data | Policy development | Education | Research

## Recall: Viewing Missing Data

**PROC FREQ** DATA = T8; TABLES STAGE CODE /MISSING; **RUN**;

The FREQ Procedure

#### STAGE CODE

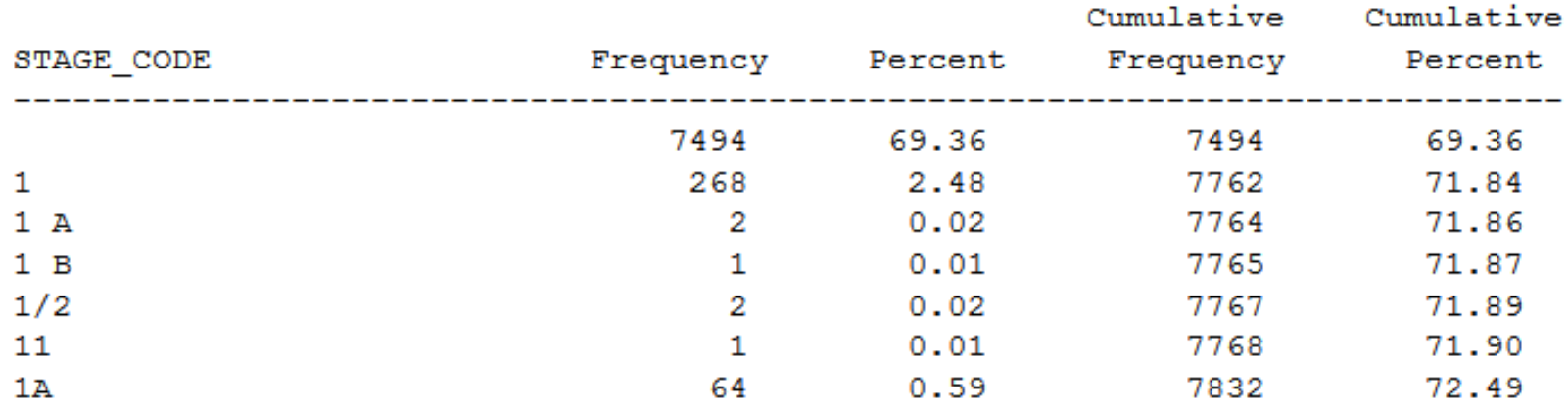

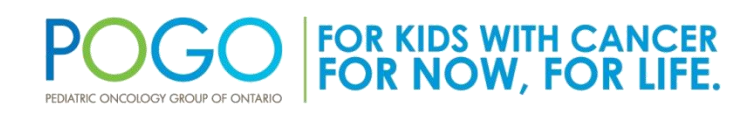

## Understanding Your Missing Data

**PROC FREQ** DATA = T8; WHERE DX1\_GRP = **2**; TABLES STAGE\_CODE /MISSING; **RUN**;

- Staging not done for the leukemia's which represent a high % of childhood cancers
- Staging important for lymphomas
- Know your data!

The FREQ Procedure

STAGE CODE

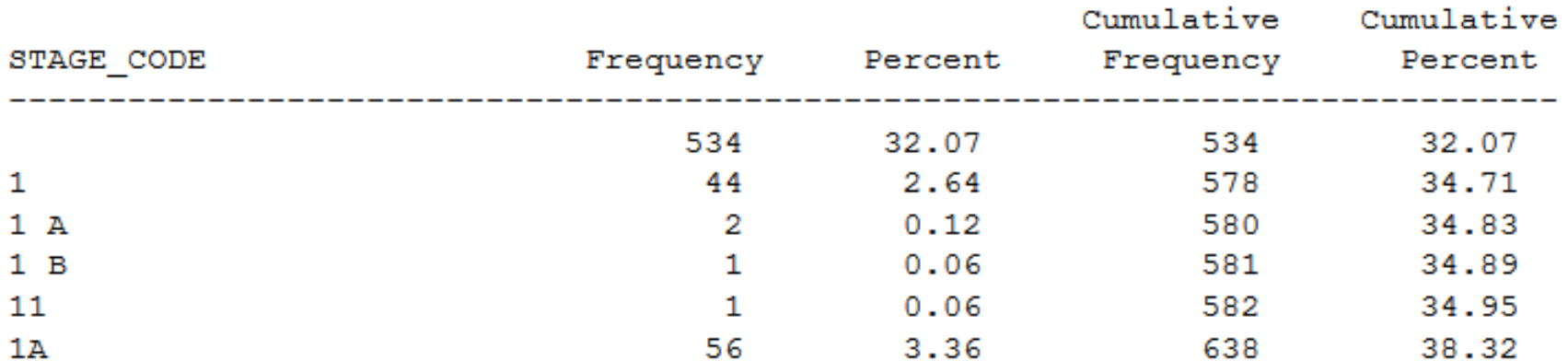

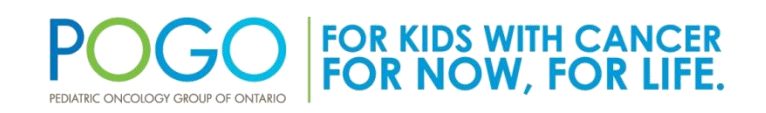

### **DATA CHECKPOINTS**

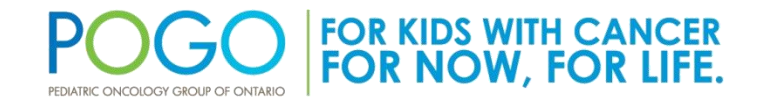

Healthcare innovation | Survivor care | Family assistance Population data | Policy development | Education | Research

## Date Checkpoints I

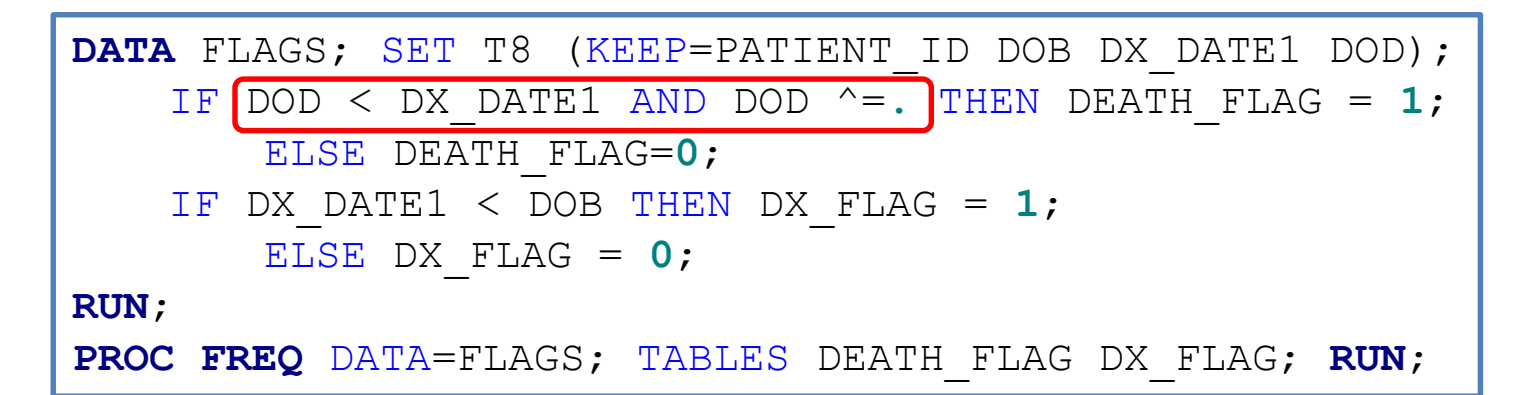

The FREQ Procedure

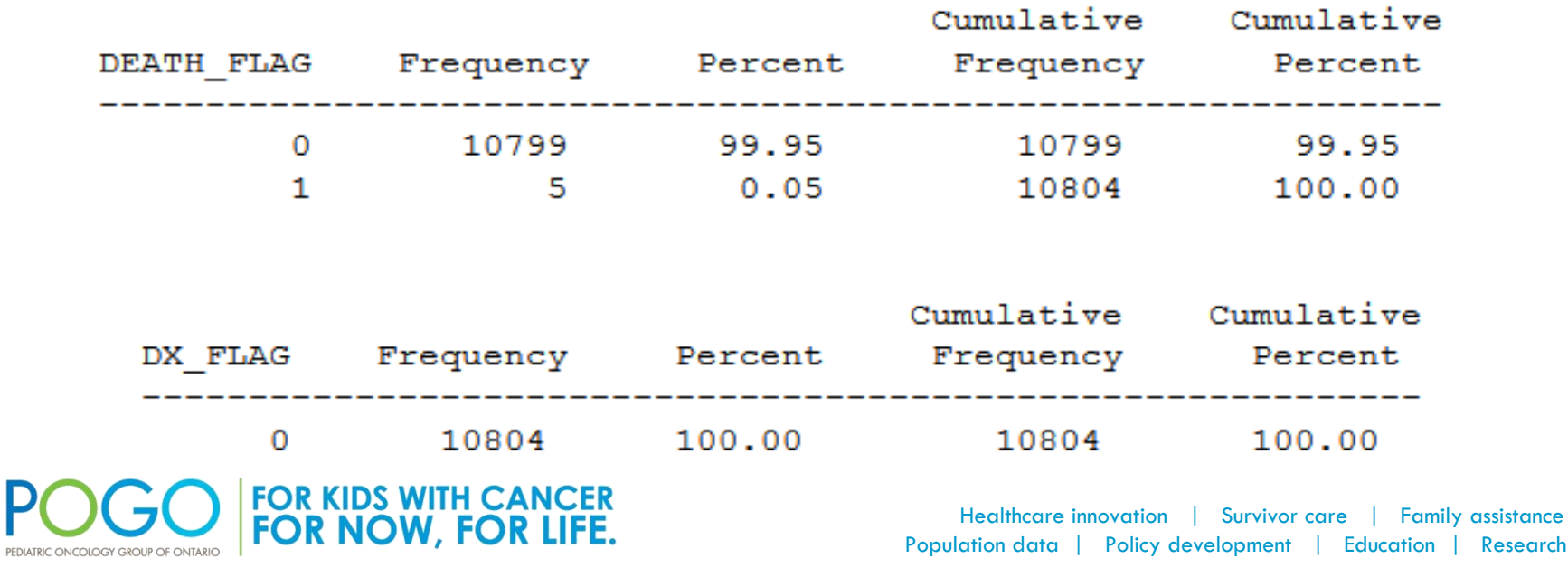

assistance

### Date Checkpoints II

**PROC PRINT** DATA=T8 NOOBS;

WHERE DOD < DX\_DATE1 AND DOD ^=**.** ;

VAR PATIENT\_ID DX\_DATE1 DOD;

**RUN**;

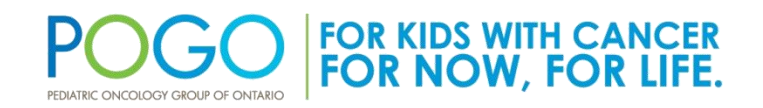

## Treatment Checkpoints

```
DATA TX_FLAGS;
   MERGE T8 (IN=MASTER) CHEMO (IN=A) SURG (IN=B) 
         BMT (IN=C) RAD (IN=D);
   BY CYPCID;
   IF A THEN CHEMO = 1; ELSE CHEMO = 0;
   IF B THEN SURGERY = 1; ELSE SURGERY = 0;
   IF C THEN BMT = 1; ELSE BMT = 0;
   IF D THEN RAD = 1; ELSE RAD = 0;
   NUM TX MODALITIES = SUM(CHEMO, SURGERY, BMT, RAD);
   IF FIRST.CYPCID;
      MASTER THEN OUTPUT;
RUN;
                                                 Treatment flags
```
REMEMBER: All datasets involved in a merge **must** be sorted by the common identifier (ie.CYPCID)

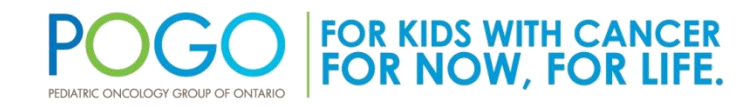

## Treatment Checkpoints II

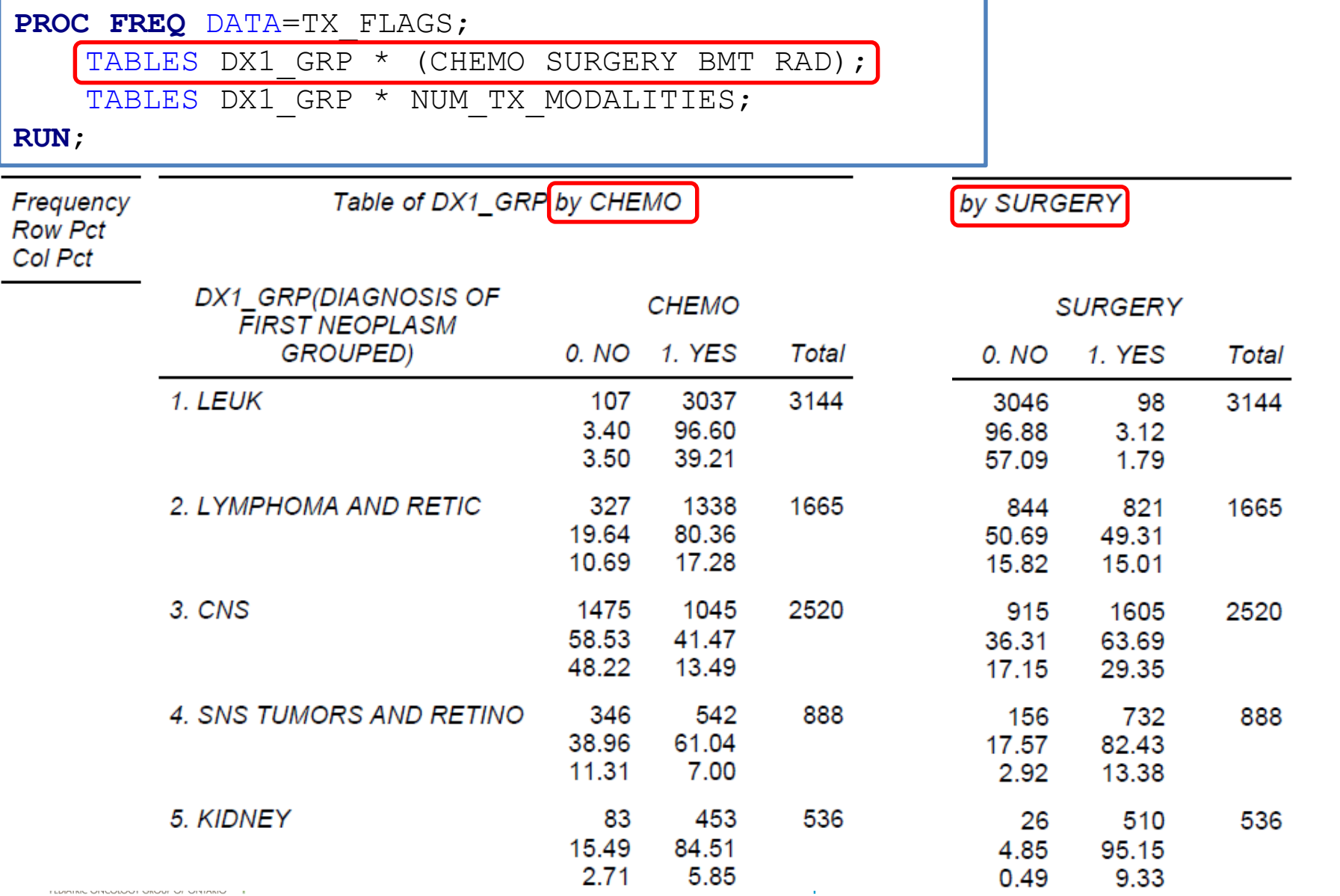

#### Treatment Checkpoints II

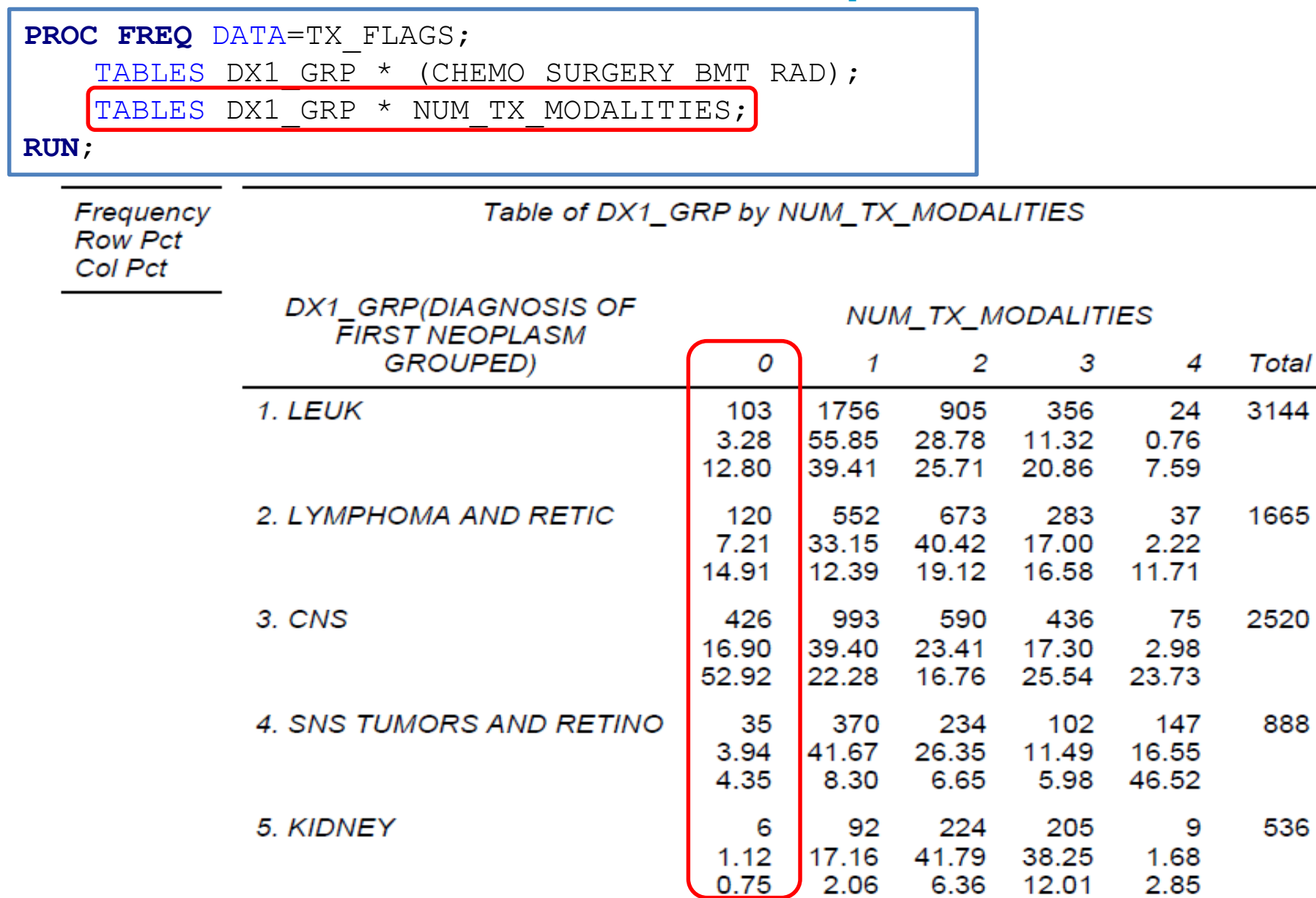

## Topics Covered

- Key principles to build a clean dataset
- Using Inclusion / exclusion criteria
- Visualizing data distributions
- Handling data outliers
- Cleaning character variables
- Dealing with missing data
- Creating data checkpoints

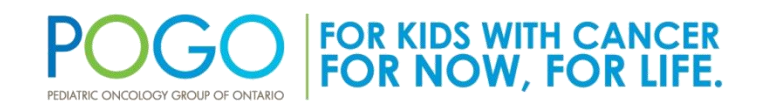

# **THANK YOU!**

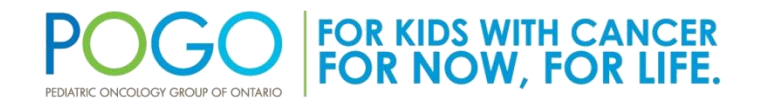

Healthcare innovation | Survivor care | Family assistance Population data | Policy development | Education | Research